*I n [ ] : =* **SetDirectory["C:\\drorbn\\AcademicPensieve\\Talks\\Beijing-2407"]; Once[<< IType.m];**  $T_3 = T_1 T_2;$ 

Loading KnotTheory` version of February 2, 2020, 10:53:45.2097. Read more at http://katlas.org/wiki/KnotTheory.

Loading Rot.m from http://drorbn.net/AP/Talks/Beijing-2407 to compute rotation numbers.

*e x e c*

*I n [ ] : =* **nb2tex\$PDFWidth \*= 1.25;**

## The Programs

*t e x*

{\red\bf A faster program,} in which the Feynman diagrams are ``pre-computed'' (see theta.nb at \web{ap}):

*p d f*

```
I n [ ] : =
                   R_1[1, i], j =
                          1 / 2 - T_3 g_{1j1} g_{2j1} - g_{3ii} + g_{2jj} g_{3ii} + T_1 (T_3 - 1) g_{1ji} g_{3ji} + T_2 (T_3 - 1) g_{2ji} g_{3ji} - T_2 g_{2ji} g_{3jj} +
                              \left( \mathbf{g_{1jj}} \; \mathbf{g_{2ii}} + \left( \mathbf{T_3-1} \right) \; \mathbf{g_{1jj}} \; \mathbf{g_{2ji}} - \mathbf{T_1} \; \mathbf{g_{1ii}} \; \mathbf{g_{2jj}} - \mathbf{g_{1jj}} \; \mathbf{g_{3ii}} - \mathbf{T_1} \; \left( \mathbf{T_3-1} \right) \; \mathbf{g_{1jj}} \; \mathbf{g_{3ji}} + \mathbf{T_1} \; \mathbf{g_{1ii}} \; \mathbf{g_{3jj}} \right) \; / \;(T_1 - 1);
```

$$
\lim_{|n| \in \mathbb{J} : z} \quad \text{Simplify}\left[R_{1}[1, i, j] \right] = \frac{1}{2} + \frac{g_{1, j, j} g_{2, i, i}}{-1 + T_{1}} - T_{1} T_{2} g_{1, j, i} g_{2, j, i} + \frac{(-1 + T_{1} T_{2}) g_{1, j, j} g_{2, j, i}}{-1 + T_{1}} - \frac{T_{1} g_{1, i, i} g_{2, j, j}}{-1 + T_{1}} - g_{3, i, i} - \frac{g_{1, j, j} g_{3, i, i}}{-1 + T_{1}} + g_{2, j, j} g_{3, i, i} + T_{1} (-1 + T_{1} T_{2}) g_{1, j, i} g_{3, j, i} - \frac{T_{1} (-1 + T_{1} T_{2}) g_{1, j, j} g_{3, j, i}}{-1 + T_{1}} + T_{2} (-1 + T_{1} T_{2}) g_{2, j, i} g_{3, j, i} + \frac{T_{1} g_{1, i, i} g_{3, j, j}}{-1 + T_{1}} - T_{2} g_{2, j, i} g_{3, j, j}\right]
$$

*O u t [ ] =*

True

*p d f*

$$
R_{1}[-] := R_{1}[-1, i_{1}, i_{2}, j_{1}] =
$$
\n
$$
-1 / 2 - T_{1}^{-1} g_{1j1} g_{21i} - (1 - T_{1}^{-1} - T_{2}^{-1}) g_{1j1} g_{2j1} - g_{1j1} g_{2j1} - g_{1j1} g_{2j1} + g_{31i} + T_{1}^{-1} g_{1j1} g_{31i} -
$$
\n
$$
(1 - T_{2}^{-1}) g_{2j1} g_{31i} - g_{2j1} g_{31i} + (1 - T_{3}^{-1}) g_{1j1} g_{31i} - (1 - T_{3}^{-1}) g_{21i} g_{3j1} + (2 - T_{2}^{-1}) (1 - T_{3}^{-1}) g_{21i} g_{31i} +
$$
\n
$$
(1 - T_{3}^{-1}) g_{2j1} g_{31i} + g_{1j1} g_{31j} + g_{2j1} g_{31j} + (T_{1} (1 - T_{2}^{-1}) g_{11i} g_{21i} - g_{1j1} g_{21i} +
$$
\n
$$
T_{1} g_{1i1} g_{2j1} + g_{1j1} g_{31i} - T_{2}^{-1} (T_{3} - 1) g_{11i} g_{31i} - T_{1} g_{11i} g_{3j1}) / (T_{1} - 1);
$$

$$
sin(-1)-\frac{1}{2} = \frac{1}{2} + \frac{1}{2} + \frac{
$$

*p d f*

*I n [ ] : =* **θ[{-1,** *i0*\_**,** *j0*\_**}, {1,** *i1*\_**,** *j1*\_**}] = T1 -<sup>1</sup> T2 -<sup>1</sup> (T3 - 1) (g1,j1,i0 g2,i1,i0 g3,j0,i1 - T1 g1,j1,j0 g2,i1,i0 g3,j0,i1 g1,j1,i0 g2,j1,i0 g3,j0,i1 + T1 g1,j1,j0 g2,j1,i0 g3,j0,i1);**

*I n [ ] : =* **Simplifyθ[{-1, i0, j0}, {1, i1, j1}] (-1 + T1 T2) g1,j1,i0 g2,i1,i0 g3,j0,i1 T1 T2 - (-<sup>1</sup> <sup>+</sup> T1 T2) g1,j1,j0 g2,i1,i0 g3,j0,i1 T2 - (-1 + T1 T2) g1,j1,i0 g2,j1,i0 g3,j0,i1 T1 T2 <sup>+</sup> (-<sup>1</sup> <sup>+</sup> T1 T2) g1,j1,j0 g2,j1,i0 g3,j0,i1 T2** *O u t [ ] =* True *I n [ ] : = p d f* **θ[{-1,** *i0*\_**,** *j0*\_**}, {-1,** *i1*\_**,** *j1*\_**}] = 1 - T3 -1 -T1 -<sup>1</sup> g1,j1,i0 g2,i1,i0 g3,j0,i1 + g1,j1,j0 g2,i1,i0 g3,j0,i1 + T1 -<sup>1</sup> g1,j1,i0 g2,j1,i0 g3,j0,i1 - g1,j1,j0 g2,j1,i0 g3,j0,i1;** *I n [ ] : =* **Simplifyθ[{-1, i0, j0}, {-1, i1, j1}] - (-1 + T1 T2) g1,j1,i0 g2,i1,i0 g3,j0,i1 T1 <sup>2</sup> T2 <sup>+</sup> (-<sup>1</sup> <sup>+</sup> T1 T2) g1,j1,j0 g2,i1,i0 g3,j0,i1 T1 T2 + (-1 + T1 T2) g1,j1,i0 g2,j1,i0 g3,j0,i1 T1 <sup>2</sup> T2 - (-<sup>1</sup> <sup>+</sup> T1 T2) g1,j1,j0 g2,j1,i0 g3,j0,i1 T1 T2** *O u t [ ] =* True *I n [ ] : = p d f* **Γ1[**φ\_**,** *k*\_**] = -φ / 2 + φ g3,k,k;** *t e x* We call the invariant computed \$\theta\$: *I n [ ] : = p d f* **θ[***K*\_**] := Module{Cs, φ, n, A, s, i, j, k, Δ, G, ν, α, β, gEval, c, z}, {Cs, φ} = Rot[***K***]; n = Length[Cs]; A = IdentityMatrix[2 n + 1]; CasesCs, {***s*\_**,** *<sup>i</sup>*\_**,** *<sup>j</sup>*\_**} A〚{***i***,** *<sup>j</sup>***}, {***<sup>i</sup>* **<sup>+</sup> 1,** *<sup>j</sup>* **<sup>+</sup> <sup>1</sup>}〛 += -T***<sup>s</sup>* **<sup>T</sup>***<sup>s</sup>* **- <sup>1</sup> <sup>0</sup> -<sup>1</sup> ; Δ = T(-Total[φ]-Total[Cs〚All,1〛])/<sup>2</sup> Det[A];**

*e x e c*

**nb2tex\$PDFWidth /= 1.25;**

 $G = \texttt{Inverse}[A]$ ; gEval $[\mathcal{E}_\_]$  := Factor $[\mathcal{E}/\square \ \mathsf{g}_{\mathcal{V}_\_}, \mathcal{A}_\_ , \mathcal{S}_\_$   $\Rightarrow$   $(\mathbb{G}[\![\alpha, \beta]\!]\!/ \square \rightarrow \mathsf{T}_{\mathcal{V}})]$ ;

 $z = gEval\left[\sum_{k=1}^{n} \sum_{k=1}^{n} \theta\left[\cos\left[\kappa 1\right]\right], \cos\left[\kappa 2\right]\right];$ 

 $\{\triangle,\ (\triangle / . \top \rightarrow \top_1)\ (\triangle / . \top \rightarrow \top_2)\ (\triangle / . \top \rightarrow \top_3)\ z\}\ // Factor\Big];$ 

 $z \leftrightarrow z$  **g** Eval  $\left[\sum_{k=1}^{n} R_1 \otimes \mathbb{C} \cup \mathbb{C} \times \mathbb{R} \right]$ ;

**z** += **gEval**  $\left[\sum_{k=1}^{2n} \Gamma_1[\varphi[\![k]\!], k]\right]$ **;** 

## Some Knots

*t e x*

\needspace{15mm} {\bf\red Some Knots.}

*p d f*

## **Expand[θ[Knot[3, 1]]]**

pd f

**MotTheory:** Loading precomputed data in PD4Knots`.

*O u t [ ] = p d f*

$$
\Big\{-1+\frac{1}{T}+T\;\text{,}\;-\frac{1}{T_1^2}-T_1^2-\frac{1}{T_2^2}-\frac{1}{T_1^2\,T_2^2}+\frac{1}{T_1\,T_2^2}+\frac{1}{T_1^2\,T_2}+\frac{T_1}{T_1^2\,T_2}+\frac{T_1}{T_2}+\frac{T_2}{T_1}+T_1^2\,T_2-T_2^2+T_1\,T_2^2-T_1^2\,T_2^2\Big\}
$$

*e x e c*

## **nb2tex\$PDFWidth \*= 1.25;**

*p d f*

```
In [ \circ ] :=PolyPlot[0] = Graphics[{}];
         PolyPlot[p_] := Module{crs, m1, m2, maxc, minc, s, hex},
             crs = CoefficientRules[T_1^{\text{ml}=-Exponent}[p,T_1,\text{Min}]} T_2^{\text{m2}=-Exponent}[p,T_2,\text{Min}]} p, \{T_1, T_2\};
            maxc = N@Log@Max@Abs[Last /@ crs];
            minc = N@Log@Min@Select[Abs[Last /@ crs], # > 0 &];
            If [minc == maxc, s[_] = \theta, s[c_] := s[c] = (maxc - Log@c) / (maxc - minc)];
            hex = Table[{Cos[\alpha], Sin[\alpha]} / Cos[2\pi/12] / 2, {\alpha, 2\pi/12, 2\pi, 2\pi/6}];
            Graphics \begin{bmatrix} \text{crs} \end{bmatrix} (\{x1, x2, x2\} + \infty) + \begin{bmatrix} x & x^2 & y^2 \\ y & y^2 & z^2 \end{bmatrix}If[c  0, White, Lighter[If[c > 0, Red, Blue], 0.88 s[Abs@c]]],
                   Polygon
                                   1 -1 / 2
                                   0 \sqrt{3}/2 \cdot \frac{\{x1 + m1, x2 + m2\} + \#}{\{x/2 + m2\}} & \sqrt{2} hex \}
```
*e x e c*

**nb2tex\$PDFWidth /= 1.25;**

*t e x*

\parpic[r]{\$ {\includegraphics[height=0.45in]{K11n34.png} \atop\text{\tiny K11n34}} {\includegraphics[height=0.45in]{K11n42.png} \atop\text{\tiny K11n42}}

\$}

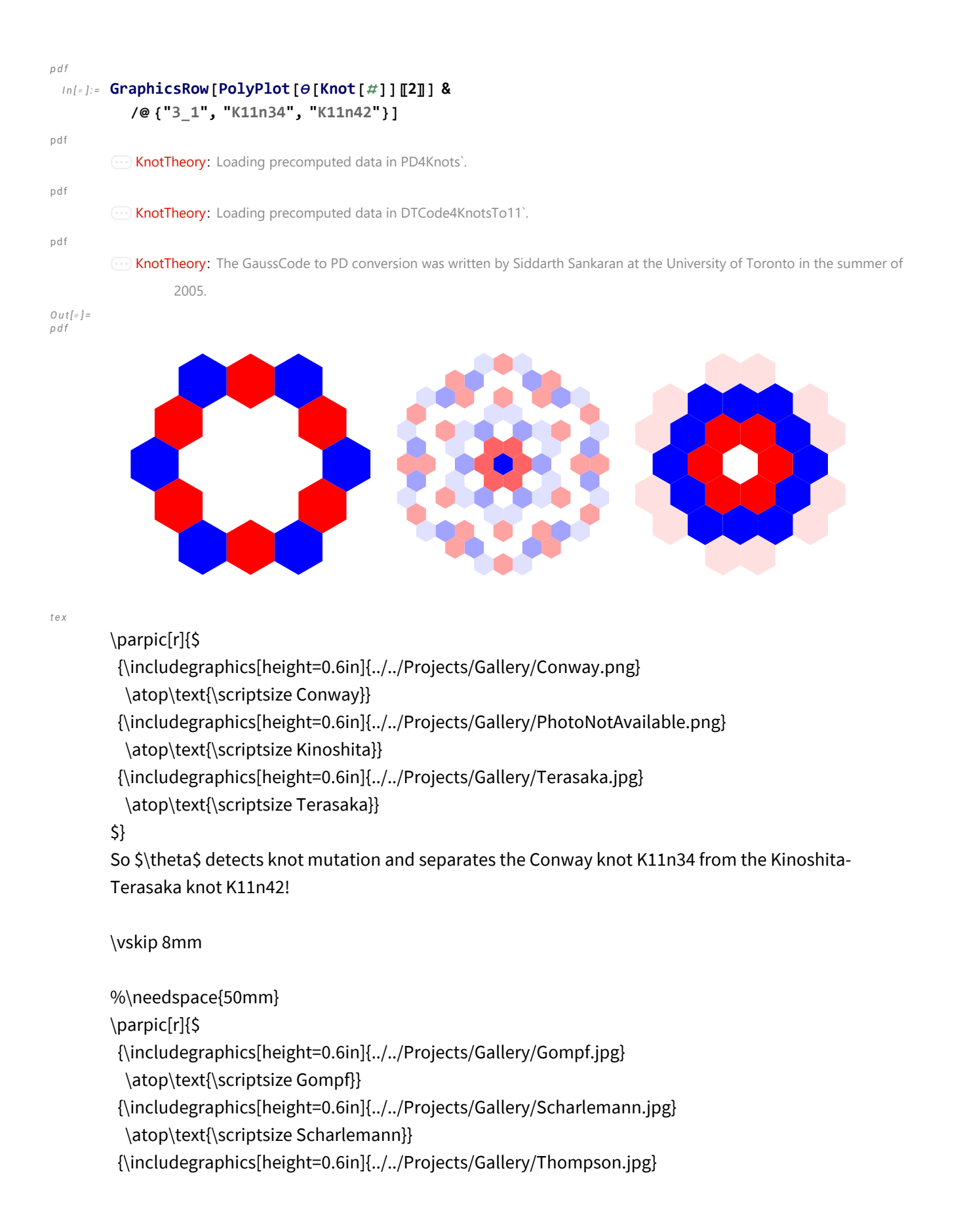

\atop\text{\scriptsize Thompson}}

\$}

The 48-crossing Gompf-Scharlemann-Thompson knot \cite{GompfScharlemannThompson:Counterexample} is significant because it may be a counterexample to the slice-ribbon conjecture:

\[ \resizebox{\linewidth}{!}{\import{../Waco-2203/}{GST48-Marked.pdf\_t}} \]

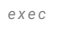

```
nb2tex$PDFWidth *= 1.25;
```
*p d f*

```
I n [ ] : =
AbsoluteTiming@
```

```
PolyPlotθEPDX14,1, X2,29, X3,40, X43,4, X26,5, X6,95, X96,7, X13,8, X9,28, X10,41, X42,11, X27,12,
     X30,15, X16,61, X17,72, X18,83, X19,34, X89,20, X21,92, X79,22, X68,23, X57,24, X25,56, X62,31,
     X73,32, X84,33, X50,35, X36,81, X37,70, X38,59, X39,54, X44,55, X58,45, X69,46, X80,47, X48,91,
     X90,49, X51,82, X52,71, X53,60, X63,74, X64,85, X76,65, X87,66, X67,94, X75,86, X88,77, X78,93〚2〛
```
*O u t [ ] = p d f*

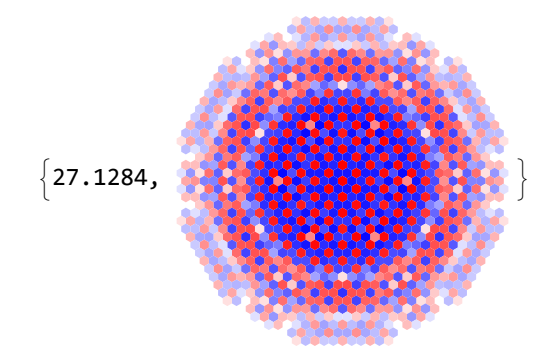

*e x e c*

*I n [ ] : =* **nb2tex\$PDFWidth /= 1.25;**

 $In[•]:$  tab250 = {0} ~ Join ~ Table [ $\Theta$ [K] [[2]], {K, AllKnots [{3, 10}]}];

```
I n [ ] : = g250 = GraphicsGrid[Partition[PolyPlot /@ tab250, 25], Spacings  0]
```
*O u t [ ] =*

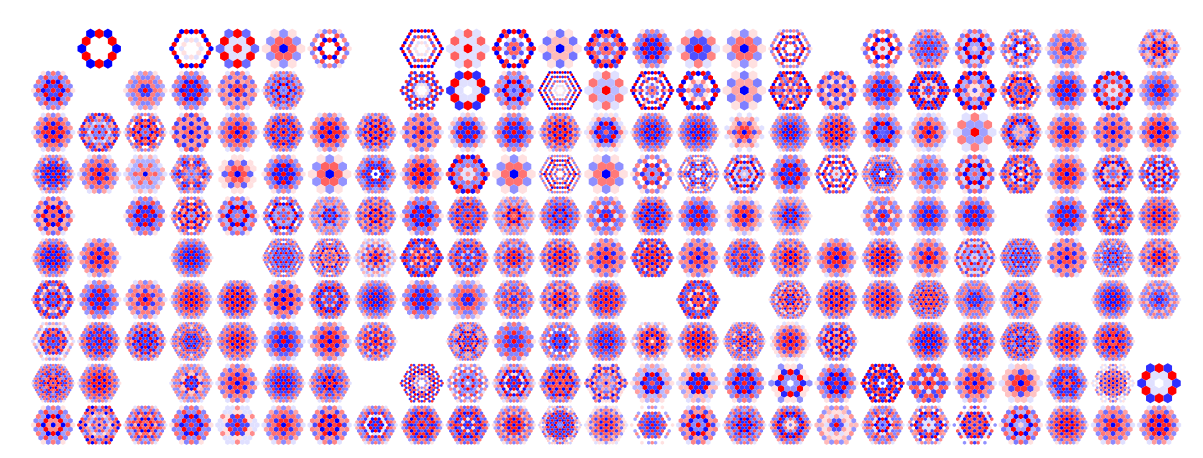

```
I n [ ] : = Export["g250.png", g250, ImageSize  2400]
```

```
O u t [ ] =
```
g250.png